# **392 Polynomial Showdown**

Given the coefficients of a polynomial from degree 8 down to 0, you are to format the polynomial in a readable format with unnecessary characters removed. For instance, given the coefficients 0, 0, 0, 1, 22, -333, 0, 1, and -1, you should generate an output line which displays  $x^5$  + 22x<sup> $\gamma$ </sup> - 333x $\gamma$ 3 + x - 1.

The formatting rules which must be adhered to are as follows:

- 1. Terms must appear in decreasing order of degree.
- 2. Exponents should appear after a caret "<sup>\*\*</sup>".
- 3. The constant term appears as only the constant.
- 4. Only terms with nonzero coefficients should appear, unless all terms have zero coefficients in which case the constant term should appear.
- 5. The only spaces should be a single space on either side of the binary + and *−* operators.
- 6. If the leading term is positive then no sign should precede it; a negative leading term should be preceded by a minus sign, as in  $-7x^2 + 30x + 66$ .
- 7. Negated terms should appear as a subtracted unnegated term (with the exception of a negative leading term which should appear as described above). That is, rather than  $x^2$  + -3x, the output should be  $x^2 - 3x$ .
- 8. The constants 1 and -1 should appear only as the constant term. That is, rather than  $-1x^3 + 1x^2 + 3x^1 - 1$ , the output should appear as  $-x^3 + x^2 + 3x - 1$ .

#### **Input**

The input file will contain one or more lines of coefficients delimited by one or more spaces. There are nine coefficients per line, each coefficient being an integer with a magnitude of less than 1000.

### **Output**

The output file should contain the formatted polynomials, one per line.

#### **Sample Input**

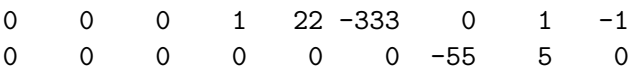

## **Sample Output**

 $x^5 + 22x^4 - 333x^3 + x - 1$  $-55x^2 + 5x$